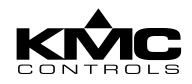

# **Control Basic Programs Reference**

(reflects firmware version R1.3.0.4 in a BAC-1xx63C)

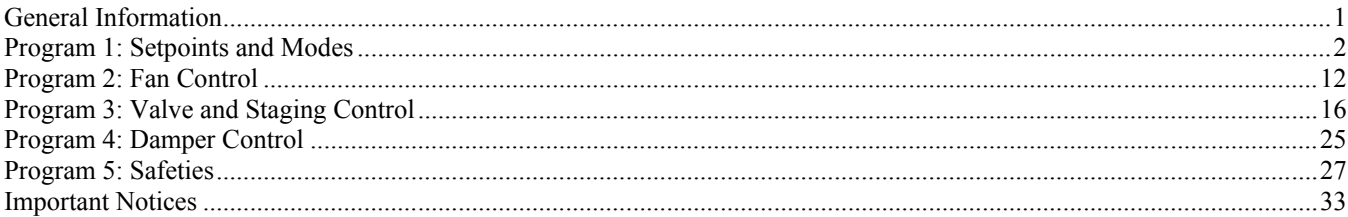

# <span id="page-0-0"></span>**General Information**

This document provides a general reference to the programs in the FlexStat.

**Because of firmware upgrades and differences between models, the programming in any particular FlexStat may be different from the programming shown here (firmware version 1.3.0.4 in a BAC-11163C)!**

#### **Before attempting to custom program a FlexStat, read ALL of the Custom Programming section in the BAC-10000 Series Application Guide (P/N 913-019-03)!**

Using BACstage or TotalControl, a program (1 through 5) can be copied, pasted into a new program code object (6 through 10), edited, and run in place of the original. (Programs 1–5 cannot be edited, but they can be taken out of service.)

Control Basic Programs 1 through 5 are used for built-in applications and can NOT be modified directly. Programs 6 through 10 are empty and can be used for additional programming. Using BACstage or TotalControl, a program (1 through 5) can be copied, pasted into a new program code object (6 through 10), edited, and run in place of the original. (Although Programs 1– 5 cannot be edited, they can be halted and set to not autorun after restart.)

Because programs are executed sequentially, if a program is copied and modified, ALL of the following programs must also be copied (even if they are not modified)! For example, if program 2 is copied into program 6 and modified, then programs 3 through 5 must also be copied into programs 7 through 9. Then programs 2 through 5 are set to NOT autorun, programs 6 through 9 are set to autorun, and the FlexStat is restarted.

See the Help system in TotalControl or BACstage for command definitions and uses.

Use the Search feature in TotalControl or BACstage to find a particular command, function, section, etc.

**To more easily examine the code in a particular FlexStat, copy the code and paste it into a text editor or print it by selecting the printer icon (which, in BACstage, automatically prints to the default printer).**

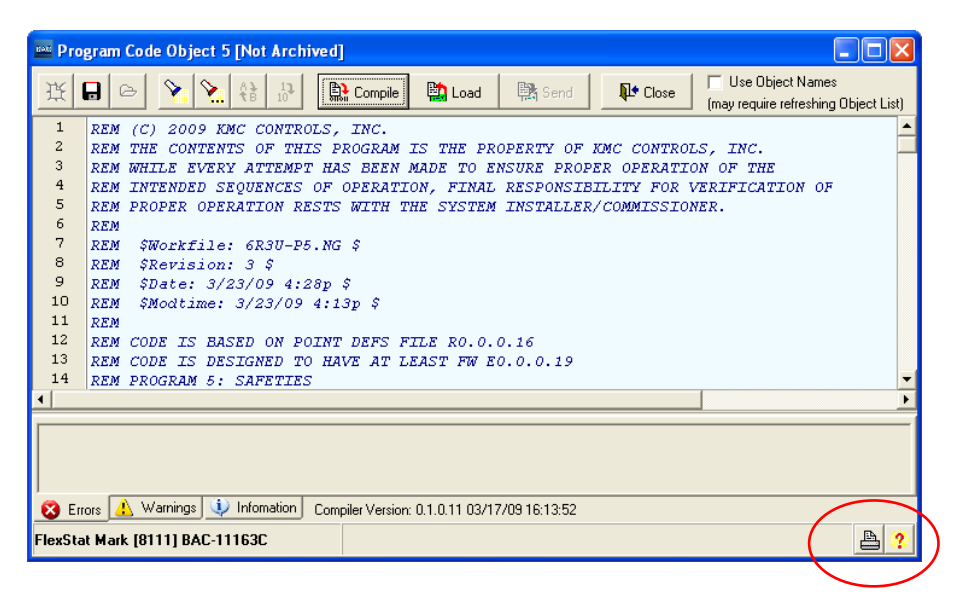

**In Program 1 below, the bold text represents the "common code" and the italicized text immediately following that is the "branch" code (for a BAC-1xx63).** Program 1 interacts with the user interface (display and menus). If Program 1 is copied and replaced, ensure that the common code (up to the application branch code section) in Program 1 is running. Failure to do so may disable one or more user interface functions.

## <span id="page-1-0"></span>**Program 1: Setpoints and Modes**

```
REM (C) 2009 KMC CONTROLS, INC.
REM THE CONTENTS OF THIS PROGRAM IS THE PROPERTY OF KMC CONTROLS, INC.
REM WHILE EVERY ATTEMPT HAS BEEN MADE TO ENSURE PROPER OPERATION OF THE
REM INTENDED SEQUENCES OF OPERATION, FINAL RESPONSIBILITY FOR VERIFICATION OF
REM PROPER OPERATION RESTS WITH THE SYSTEM INSTALLER/COMMISSIONER.
REM
REM $Workfile: 6R3U-P1.NG $
    REM $Revision: 16 $
REM $Date: 1/14/10 10:37a $
REM $Modtime: 1/14/10 10:23a $
REM
REM CODE IS BASED ON POINT DEFS FILE R0.0.0.22
REM CODE IS DESIGNED TO HAVE AT LEAST FW E1.3.0.2
REM PROGRAM 1: SETPOINTS/MODES
REM MAP HUM SENSOR EVEN IF NOT CONFIGURED, THIS IS FOR FACTORY TESTING
IF BV20 OR MODELNUMBER = 10163 OR MODELNUMBER = 11163 THEN AV22 = AI5
REM EXECUTE NO CODE IF IN TEST MODE
IF MSV1 = 1 THEN END
REM MAP OAT & SPACE CO2
REM AV'S ARE USED SO THESE POINTS CAN BE DISPLAYED ON U/I NO MATTER WHERE THE
REM POINT IS PHYSICALLY CONNECTED
IF MSV1 = 2 OR MSV1 = 3 OR MSV1 = 5 THEN AV23 = AI4
REM AV24 = AI7
IF POWERLOSS THEN
REM INITIALIZE OPERATING AND DISPLAY SETPOINTS
AV27 = AV26
REM CLEAR ALARM FLAGS AFTER A WARM START
RLQ BV4
RLQ BV5
REM MUST DO AN END HERE SO ALARM VALUE CHANGES CAN PROPAGATE THROUGH TO EVENT OBJECTS
END
```
#### **ENDIF**

```
REM DEFINE PROGRAM LOCAL VARIABLES/CONSTANTS
CONST NOT_CONFIG = 1
CONST AHU = 2
CONST RTU = 3
CONST FCU = 4
CONST HP = 5
CONST PIPE2 = 1
CONST PIPE4 = 2
CONST ONE_FAN_SPEED = 1
CONST TWO_FAN_SPEEDS = 2
CONST THREE_FAN_SPEEDS = 3
CONST NO_ECON = 1

CONST ECON EN DIS = 3
CONST COMP_LOCKOUT = 2
CONST FAN_STATUS_PRESENT = 2
CONST MINUTES = 60
CONST HOURS = 3600
CONST TWO_HP_COMP = 2
CONST ZERO_DEADBAND = 1
CONST HALF_DEADBAND = 50
CONST FULL_DEADBAND = 99
CONST AUTO = 1
CONST HTG = 2
CONST CLG = 3
CONST OFF = 4
CONST EMER_HT = 5
CONST AUTO_FAN = 0
CONST ON FAN = 1CONST CLG_HTG_RESET = 4
CONST OAD_RESET = 6
REM THIS SECTION ADJUSTS FIXES VALUES TO EITHER DEG F OR DEG C
CONST DEG F = 0CONST DEG C = 1LOCALS OAD_PROP
LOCALS MAT_MIN
LOCALS MAT_MAX
LOCALS CHW
LOCALS HW
LOCALS WATER_DB
LOCALS COMP_LOCKOUT_DB
LOCALS ECON_ENBL_DB
LOCALS HALF_MAT_SPAN
LOCALS FC
FC = BV14
IF FC = DEG_C THEN
OAD PROP = 8.33MAT_MIN = 11.7
MAT_MAX = 20.0
CHW = 17.2
HW = 32.2
WATER_DB = 1.11
COMP_LOCKOUT_DB = 1.11
ECON ENBL DB = 1.11HALF_MAT_SPAN = 4.17
ELSE IF FC = DEG_F THEN
OAD_PROP = 15
MAT_MIN = 53
MAT_MAX = 68
CHW = 63
HW = 90
WATER_DB = 2
COMP_LOCKOUT_DB = 2
ECON ENBL DB = 2
```

```
HALF_MAT_SPAN = 7.5
ENDIF
LOCALS OPPOSITE_WATER_AVLBL
LOCALS STPT_OVRD_OCC_STATUS
LOCALS OVRD_BY_STPT_ADJUST
LOCALS SPACE_TEMP
SPACE TEMP = A11LOCALS FAN
FAN = BO1
LOCALS FAN2
FAN2 = BO2
LOCALS FAN3
FAN3 = BO3
LOCALS MIN_DEADBAND
MIN_DEADBAND = AV1
LOCALS ACT_CLG_STPT
ACT_CLG_STPT = AV2
LOCALS ACT_HTG_STPT
ACT_HTG_STPT = AV3
LOCALS UNOCC_CLG_STPT
UNOCC_CLG_STPT = AV4
LOCALS UNOCC_HTG_STPT
UNOCC_HTG_STPT = AV5
LOCALS DEADBAND
DEADBAND = AV6
LOCALS MIN_CLG_STPT
MIN CLG STPT = AV7
LOCALS MAX_HTG_STPT
MAX_HTG_STPT = AV8
LOCALS ECON_ENABLE_TEMP
ECON ENABLE TEMP = AV11
LOCALS DEHUM_STPT
DEHUM_STPT = AV15
LOCALS OVRD_TIMER
OVRD_TIMER = AV16
LOCALS COMP_OAT_LL
COMP OAT LL = AV17LOCALS OCC_CLG_STPT
OCC_CLG_STPT = AV20
LOCALS OCC_HTG_STPT
OCC_HTG_STPT = AV21
LOCALS SPACE_HUM
SPACE HUM = \overline{AV22}LOCALS OAT
OAT = AV23
LOCALS CURRENT_MODE_STPT
CURRENT_MODE_STPT = AV26
LOCALS UI_STPT
UI_STPT = AV27
LOCALS DEHUM_DEADBAND
DEHUM_DEADBAND = AV28
LOCALS MIN_STPT_DIFF
MIN_STPT_DIFF = AV33
LOCALS WATER_EVAL_TIMER
WATER_EVAL_TIMER = AV37
LOCALS MIN_EVAL_INTERVAL
MIN_EVAL_INTERVAL = AV38
LOCALS OPP_WATER_TIMER
OPP_WATER_TIMER = AV39
LOCALS OCC_MODE
LOCALS STPT_OVRD
STPT_OVRD = BV2
LOCALS FAN_ALARM
FAN_ALARM = BV5
LOCALS HTG_CLG_MODE
HTG_CLG_MODE = BV7
LOCALS OCC_FAN_MODE
```
**OCC\_FAN\_MODE = BV12 LOCALS UNOCC\_FAN\_MODE UNOCC\_FAN\_MODE = BV13 LOCALS DEHUM\_ENABLE DEHUM\_ENABLE = BV20 LOCALS DEHUM\_MODE DEHUM\_MODE = BV21 LOCALS OCC\_SNSR\_OVRD\_ENBL OCC\_SNSR\_OVRD\_ENBL = BV24 LOCALS ALLOW\_HTG\_DEHUM ALLOW\_HTG\_DEHUM = BV25 LOCALS APP\_MAIN\_TYPE**  $APP$  MAIN  $TYPE$  = MSV1 **LOCALS APP\_SUB\_TYPE APP\_SUB\_TYPE = MSV2 LOCALS FAN\_CONTROL\_OPTION** FAN CONTROL OPTION = MSV3 **LOCALS OAD\_OPTION OAD\_OPTION = MSV4 LOCALS FAN\_STATUS\_OPTION FAN\_STATUS\_OPTION = MSV5 LOCALS AUX\_HEAT\_OPTION** AUX HEAT OPTION = MSV6 **LOCALS SYSTEM\_MODE SYSTEM\_MODE = MSV7 LOCALS CLG\_LOOP CLG\_LOOP = LOOP1 LOCALS HTG\_LOOP HTG\_LOOP = LOOP2 LOCALS DEHUM\_HTG\_LOOP DEHUM\_HTG\_LOOP = LOOP4 REM CONDITIONAL LOCALS STATEMENTS IF MODELNUMBER > 11000 THEN LOCALS OCC\_SNSR OCC\_SNSR = BI6 ENDIF IF APP\_MAIN\_TYPE = FCU AND APP\_SUB\_TYPE = PIPE2 THEN LOCALS WATER\_TEMP WATER\_TEMP = AI3 LOCALS CLG\_VALVE\_NEED CLG\_VALVE\_NEED = AV29 LOCALS HTG\_VALVE\_NEED HTG** VALVE  $\overline{\text{NEED}}$  = AV30 **LOCALS WATER\_EVAL\_NEED WATER\_EVAL\_NEED = BV9 LOCALS CLG\_AVLBL CLG\_AVLBL = BV10 LOCALS HTG\_AVLBL**  $HTG$  AVLBL  $=$  BV11 **ENDIF REM USER JUST MODIFIED THE SPACE SETPOINT - DO THIS CODE ONCE IF AV26 <> AV27 THEN REM TELL PROGRAM THAT OVERRIDE MODE WAS STARTED BY ADJUSTING SETPOINT START OVRD\_BY\_STPT\_ADJUST REM SETPOINT LIMITS WON'T ALLOW CONTROLLING TO ONE SETPOINT REM VALID HTG/CLG SETPOINT WILL BE ALLOWED AND OPPOSITE STPT REM WILL BE THE LIMIT FOR THAT H/C MODE. REM THE FOLLOWING LINE TRANSFERS THE VALUE FROM FIRMWARE-WRITTEN REM PRIORITY 8 TO CONTROL BASIC PRIORITY LEVEL 9 AV27 = AV27 AV26 = AV27 START BV2 REM GRAB THE PRESENT OCC MODE SO CODE KNOWS WHEN TO END OVERRIDE MODE IF TIMER IS SET TO ZERO IF+ BV2 THEN STPT\_OVRD\_OCC\_STATUS = SCHED1 IF BV7 THEN AV2 = AV27**

**ACT\_CLG\_STPT = AV2 AV3 = MIN(AV27 - MIN\_STPT\_DIFF , MAX\_HTG\_STPT) ACT\_HTG\_STPT = AV3 ELSE AV3 = AV27 ACT\_HTG\_STPT = AV3**  $AV2 = MAX(AV27 + MINSTPT DIFF, MINCLGSTPT)$ **ACT\_CLG\_STPT = AV2 ENDIF RLQ AV27@8 ENDIF REM CHECK FOR OCC SENSOR OVERRIDE, IF OCC SENSOR IS PRESENT AND THE OPTION IS ENABLED IF MODELNUMBER > 11000 AND OCC\_SNSR\_OVRD\_ENBL THEN IF OCC\_SNSR AND NOT OCC\_MODE THEN START BV2 ENDIF REM IF SPACE SETPT IS MODIFIED THEN OVERRIDE THE OCC MODE TO ON IF BV2 THEN START BV1 REM THE 'SYSTEM OFF' FUNCTION STOPS OCCUPIED AND OVERRIDE MODES IF SYSTEM\_MODE = OFF THEN STOP BV1 STOP BV2 ELSE** REM IF SYSTEM MODE <> OFF AND THERE IS NO SETPT OVERRIDE, LET OCC MODE GO BACK TO SCHEDULE **CONTROL IF NOT BV2 THEN RLQ BV1@9 ENDIF REM WAIT UNTIL THE VALUE OF BV1 IS DEFINITE TO SET OCC-MODE OCC\_MODE = BV1 REM FLEXSTAT IS IN SETPOINT OVERRIDE MODE IF BV2 THEN REM CHECK TO SEE IF HTG/CLG STPTS NEED TO BE SWAPPED - ONLY IF OVRD WAS STARTED BY ADJUSTING STPT IF OVRD\_BY\_STPT\_ADJUST THEN IF SYSTEM\_MODE = AUTO THEN IF HTG\_CLG\_MODE THEN IF SPACE\_TEMP < AV3 THEN STOP BV7 AV3 = MIN(AV26 , MAX\_HTG\_STPT) ACT\_HTG\_STPT = AV3**  $AV2 = AV3 + MIN STPT DIFF$ **ACT\_CLG\_STPT = AV2 ENDIF ELSE IF NOT HTG\_CLG\_MODE THEN IF SPACE\_TEMP > AV2 THEN START BV7**  $AV2 = MAX(AV26, MINCLG STPT)$ **ACT\_CLG\_STPT = AV2 AV3 = AV2 - MIN\_STPT\_DIFF ACT\_HTG\_STPT = AV3 ENDIF ENDIF ENDIF ELSE REM OVRD WAS STARTED BY MOTION OR U/I START (NO STPT ADJUST) REM SO GET OCC STPTS AV2 = OCC\_CLG\_STPT AV3 = OCC\_HTG\_STPT REM UPDATE HGT/CLG MODE IF SPACE TEMP PASSES ACT SETPOINTS IF SPACE\_TEMP > AV2 THEN START BV7 IF SPACE\_TEMP < AV3 THEN STOP BV7 ENDIF REM CURRENT MODE SETPOINT IS SETPOINT FROM CURRENT HTG/CLG MODE IF BV7 THEN**

**AV26 = AV2 ELSE AV26 = AV3 ENDIF AV27 = AV26 REM CHECK TO SEE IF SETPT OVRD MODE NEEDS TO STOP IF OVRD\_TIMER > 0 THEN REM STOP OVERRIDE MODE IF THERE'S AN EXPIRED TIMER IF TIMEON(BV2) > (OVRD\_TIMER \* HOURS) THEN STOP BV2 REM ENSURE STPT ADJUST FLAG IS RESET STOP OVRD\_BY\_STPT\_ADJUST ENDIF ENDIF REM END OVRD MODE IF SCHEDULE CHANGE IF+ SCHED1 <> STPT\_OVRD\_OCC\_STATUS THEN STOP BV2 ENDIF REM FLEXSTAT IS IN NORMAL OPERATING MODE (NOT OVERRIDE) IF NOT BV2 THEN REM RESET OVRD BY STPT ADJUST FLAG, IF SET STOP OVRD\_BY\_STPT\_ADJUST REM GRAB SETPOINTS UPON SCHEDULE CHANGE TO OCCUPIED IF BV1 THEN AV2 = OCC\_CLG\_STPT AV3 = OCC\_HTG\_STPT REM CURRENT MODE SETPOINT IS SETPOINT FROM CURRENT HTG/CLG MODE IF BV7 THEN AV26 = AV2 ELSE AV26 = AV3 ENDIF AV27 = AV26 ENDIF REM GRAB SETPOINTS UPON SCHEDULE CHANGE TO UNOCCUPIED IF NOT BV1 THEN AV2 = UNOCC\_CLG\_STPT AV3 = UNOCC\_HTG\_STPT REM CURRENT MODE SETPOINT IS SETPOINT FROM CURRENT HTG/CLG MODE IF BV7 THEN AV26 = AV2 ELSE AV26 = AV3 ENDIF AV27 = AV26 ENDIF REM UPDATE HGT/CLG MODE IF SPACE TEMP PASSES ACT SETPOINTS IF SPACE\_TEMP > AV2 THEN START BV7 IF SPACE\_TEMP < AV3 THEN STOP BV7 ENDIF REM SET UP SPACE CLG/HTG PID LOOPS WITH PROPER VALUES REM PLUG DEADBAND INTO PROPORTIONAL VALUE LOOP1.P = DEADBAND LOOP2.P = DEADBAND IF DEHUM\_ENABLE THEN LOOP4.P = DEADBAND REM PREVENT PID WINDUP ON CLG/HTG LOOPS LOOP1.I = (CLG\_HTG\_RESET \* DEADBAND / 100) \* FAN \* NOT FAN\_ALARM \* OCC\_MODE LOOP2.I = (CLG\_HTG\_RESET \* DEADBAND / 100) \* FAN \* NOT FAN\_ALARM \* OCC\_MODE** IF DEHUM ENABLE THEN  $LOOP4.I = (CLG HTG RESET * DEADBAND / 100) * FAN * NOT FAN ALARM *$ **OCC\_MODE \* DEHUM\_MODE REM DETERMINE HTG/CLG MODE IF SYSTEM\_MODE = CLG THEN START BV7 IF SYSTEM\_MODE = HTG THEN STOP BV7 IF APP\_MAIN\_TYPE = HP AND SYSTEM\_MODE = EMER\_HT THEN STOP BV7**

```
REM SET THE FAN ICON STATUS
REM FAN ICON ON DISPLAY IS CONTROLLED FROM CONTROL BASIC
REM FAN ICON IS TURNED ON WHENEVER DEFINED FAN OUTPUTS ARE ACTIVE
IF APP_MAIN_TYPE = AHU OR APP_MAIN_TYPE = RTU OR APP_MAIN_TYPE = HP THEN
BV18 = FAN
ENDIF
IF APP_MAIN_TYPE = FCU THEN
IF FAN_CONTROL_OPTION = ONE_FAN_SPEED THEN
BV18 = FAN
ENDIF
IF FAN_CONTROL_OPTION = TWO_FAN_SPEEDS THEN
BV18 = FAN OR FAN2
ENDIF
IF FAN_CONTROL_OPTION = THREE_FAN_SPEEDS THEN
BV18 = FAN OR FAN2 OR FAN3
ENDIF
ENDIF
REM EVALUATE AND SET FAN STATUS
IF FAN_STATUS_OPTION = FAN_STATUS_PRESENT THEN
IF AI2 < 1 THEN START BV16
IF AI2 > 1 THEN STOP BV16
ENDIF
LOCALS FAN_FEEDBACK
FAN_FEEDBACK = BV16
REM DETERMINE FAN ALARM STATUS BASED ON FAN STATUS AND FAN SPEED OPTIONS
IF FAN_STATUS_OPTION = FAN_STATUS_PRESENT THEN
IF FAN_CONTROL_OPTION = ONE_FAN_SPEED THEN
BV5 = FAN AND NOT FAN_FEEDBACK
ELSE IF FAN_CONTROL_OPTION = TWO_FAN_SPEEDS THEN
BV5 = (FAN OR FAN2) AND NOT FAN_FEEDBACK
ELSE IF FAN_CONTROL_OPTION = THREE_FAN_SPEEDS THEN
BV5 = (FAN OR FAN2 OR FAN3) AND NOT FAN_FEEDBACK
ENDIF
ELSE BV5 = 0
AUTO_FAN_CYCLE_NEED:
REM DETERMINES NEED FOR FAN ON CALL FOR CLG OR HTG IF EITHER FAN MODE IS SET TO AUTO
IF OCC_MODE AND OCC_FAN_MODE = ON_FAN THEN GOTO DEHUM_CONTROL
IF NOT OCC_MODE AND UNOCC_FAN_MODE = ON_FAN THEN GOTO DEHUM_CONTROL
NEED_FAN_CYCLE:
REM IF MAIN APP IS SET TO RTU OR MAIN APP IS SET TO HP AND SUB APP TYPE IS SET TO TWO 
COMPRESSORS,
REM TURN ON FAN @ STPT PLUS 1/2 DEADBAND TO ALLOW FAN TO RUN W/ONLY ONE STAGE
REM ELSE FAN CYCLES BASED ON STPT PLUS FULL SPAN OF DEADBAND
IF APP_MAIN_TYPE = RTU OR APP_MAIN_TYPE = HP AND APP_SUB_TYPE = TWO_HP_COMP THEN
IF HTG_CLG_MODE THEN
IF CLG_LOOP > HALF_DEADBAND THEN START BV6
IF CLG_LOOP < ZERO_DEADBAND THEN STOP BV6
ELSE
IF HTG_LOOP > HALF_DEADBAND THEN START BV6
IF HTG_LOOP < ZERO_DEADBAND THEN STOP BV6
ENDIF
ELSE
IF HTG_CLG_MODE THEN
IF CLG_LOOP > FULL_DEADBAND THEN START BV6
IF CLG_LOOP < ZERO_DEADBAND THEN STOP BV6
ELSE
IF HTG_LOOP > FULL_DEADBAND THEN START BV6
IF HTG_LOOP < ZERO_DEADBAND THEN STOP BV6
ENDIF
ENDIF
```
**DEHUM\_CONTROL:**

**REM DEHUMIDIFICATION MODE IF DEHUM\_ENABLE THEN REM EVALUATE DEHUM STATUS BASED - HOW IS BASED ON WHETHER DEHUM IS ALLOWED TO OPERATE IN HTG MODE IF ALLOW\_HTG\_DEHUM THEN IF+ SPACE\_HUM > DEHUM\_STPT THEN START BV21 , START DEHUM\_MODE ELSE IF+ SPACE\_HUM > DEHUM\_STPT AND HTG\_CLG\_MODE THEN START BV21 , START DEHUM\_MODE ENDIF IF SPACE\_HUM < DEHUM\_STPT - DEHUM\_DEADBAND THEN STOP BV21 , STOP DEHUM\_MODE REM START FAN IF DEHUM MODE IS ACTIVE IF DEHUM\_MODE THEN START BV6 ENDIF REM STOP CALL FOR FAN IF SYSTEM MODE IS SET TO 'OFF' AND CURRENT FAN MODE IS 'AUTO' IF SYSTEM\_MODE = OFF THEN IF OCC\_MODE AND OCC\_FAN\_MODE = AUTO\_FAN OR NOT OCC\_MODE AND UNOCC\_FAN\_MODE = AUTO\_FAN THEN STOP BV6 ENDIF ENDIF** *REM PERFORM APPROPRIATE SECTION OF CODE BASED ON FLEXSTAT CONFIGURATION IF APP\_MAIN\_TYPE = AHU THEN GOTO AHU\_CODE ELSE IF APP\_MAIN\_TYPE = RTU THEN GOTO RTU\_CODE ELSE IF APP\_MAIN\_TYPE = FCU THEN IF APP\_SUB\_TYPE = PIPE2 THEN GOTO FCU\_2\_PIPE\_CODE IF APP\_SUB\_TYPE = PIPE4 THEN GOTO FCU\_4\_PIPE\_CODE ELSE IF APP\_MAIN\_TYPE = HP THEN GOTO HP\_CODE ENDIF END* AHU\_CODE: REM CHECK FOR AND PERFORM ECON SEQUENCE IF OAD OPTION = MOD ECON THEN GOSUB MOD\_ECON\_CODE ELSE DISABLE BV3  $LOOP3.I = 0$ ENDIF END RTU\_CODE: REM CHECK FOR AND PERFORM ECON SEQUENCE IF OAD OPTION = MOD ECON THEN GOSUB MOD\_ECON\_CODE ELSE IF OAD OPTION = ECON EN DIS THEN GOSUB ECON\_EN\_DIS\_CODE ELSE IF OAD OPTION = NO ECON THEN DISABLE BV3 ENDIF END FCU\_2\_PIPE\_CODE:

REM AVOID PID WINDUP FOR SPACE TEMP LOOP BASED ON FAN SPEED OPTION IF FAN\_CONTROL\_OPTION=ONE\_FAN\_SPEED THEN LOOP1.I=(CLG\_HTG\_RESET\*DEADBAND/100)\*FAN\*NOT FAN\_ALARM\*OCC\_MODE

IF FAN CONTROL OPTION=TWO FAN SPEEDS THEN LOOP1.I=(CLG HTG RESET\*DEADBAND/100)\*(FAN OR FAN2)\*NOT FAN\_ALARM\*OCC\_MODE IF FAN CONTROL OPTION=THREE FAN SPEEDS THEN LOOP1.I=(CLG HTG RESET\*DEADBAND/100)\*(FAN OR FAN2 OR FAN3)\*NOT FAN\_ALARM\*OCC\_MODE REM DETERMINE VALVE NEED IF OCC MODE AND OCC FAN MODE = AUTO FAN THEN GOTO C1 CYCLE VALVE NEED IF NOT OCC MODE AND UNOCC FAN MODE = AUTO FAN THEN GOTO C1 CYCLE VALVE NEED C1 MOD VALVE NEED: REM CLG VALVE NEED AV29 = MAX(  $0$ , MIN(  $100$ , LOOP1 \* 1.6667 ) ) REM HTG VALVE NEED AV30 = MAX( 0, MIN( 100, LOOP2 \* 1.6667 ) ) REM IF MOD, SKIP CYCLE CODE GOTO C1\_SYSTEM\_MODE\_CONTROL: C1 CYCLE VALVE NEED: REM CLG VALVE NEED IF SPACE\_TEMP > ACT\_CLG\_STPT + DEADBAND THEN AV29 = 100 IF SPACE\_TEMP < ACT\_CLG\_STPT THEN AV29 = 0 REM HTG VALVE NEED IF SPACE TEMP < ACT HTG STPT - DEADBAND THEN AV30 = 100 IF SPACE TEMP > ACT HTG STPT THEN AV30 = 0 C1\_SYSTEM\_MODE\_CONTROL: REM DISABLE APPROPRIATE MODE IF SYSTEM MODE DOESN'T ALLOW THAT MODE IF SYSTEM\_MODE = HTG OR SYSTEM\_MODE = OFF THEN AV29 = 0 , CLG\_VALVE\_NEED = 0 IF SYSTEM MODE = CLG OR SYSTEM MODE = OFF THEN AV30 = 0 , HTG VALVE NEED = 0 C1 CHECK FOR WATER EVAL: REM GENERATE NEED FOR WATER EVAL IF CLG VALVE NEED >10 AND NOT CLG\_AVLBL THEN START BV9 IF HTG\_VALVE\_NEED >10 AND NOT HTG\_AVLBL THEN START BV9 REM BUT TURN OFF WATER EVAL NEED IF OPPOSITE WATER IS KNOWN AVAILABLE IF OPPOSITE WATER AVLBL THEN STOP BV9 REM EVAL WATER ON GOING FROM UNOCC TO OCC IF+ OCC\_MODE THEN IF NOT (CLG AVLBL OR HTG AVLBL) THEN START BV9 **ENDIF** C1\_WATER\_EVAL\_NEED: REM PERFORM WATER EVAL NEED IF WATER EVAL NEED AND NOT OPPOSITE WATER AVLBL THEN REM ALLOW ENOUGH WATER TO PASS TO SENSE IF TIMEON(WATER\_EVAL\_NEED) > WATER\_EVAL\_TIMER \* MINUTES THEN IF WATER TEMP <= CHW THEN REM SET CLG MODE/FLAG START BV7 START BV10 ENDIF IF WATER TEMP  $>=$  HW THEN REM SET HGT MODE/FLAG STOP BV7 START BV11 ENDIF REM TURN WATER EVAL MODE BACK OFF STOP BV9 ENDIF ENDIF REM IF YOU NEED ONE KIND OF WATER & OTHER IS AVAILABLE, THEN START A TIMER

REM THAT PREVENTS THE UNIT FROM CHECKING WATER AVAILBALE NO SOONER THAN REM EVERY FIFTEEN MINUTES

IF NOT OPPOSITE WATER AVLBL THEN IF CLG VALVE NEED > 10 AND BV11 THEN START OPPOSITE WATER AVLBL IF HTG VALVE NEED > 10 AND BV10 THEN START OPPOSITE WATER AVLBL ENDIF IF TIMEON(OPPOSITE WATER AVLBL) > OPP WATER TIMER \* MINUTES THEN STOP OPPOSITE WATER AVLBL REM CLEAR WATER AVAILABLE FLAGS IF VALVE NEED GOES TO ZERO REM YOU NO LONGER KNOW THE WATER TEMP WITH THE VALVE CLOSED REM VALVE NEED MUST BE ZERO FOR AT LEAST 10 MINUTES IF TIMEOFF(CLG VALVE NEED) > MIN EVAL INTERVAL \* MINUTES THEN STOP BV10 IF TIMEOFF(HTG VALVE NEED) > MIN EVAL INTERVAL \* MINUTES THEN STOP BV11 REM CLEAR WATER AVAILABLE FLAGS IF WATER TEMP LEAVES RANGE OF NEEDED WATER IF CLG VALVE NEED > 0 AND CLG AVLBL AND WATER TEMP > CHW+WATER DB THEN STOP BV10 IF HTG\_VALVE\_NEED > 0 AND HTG\_AVLBL AND WATER\_TEMP < HW-WATER\_DB THEN STOP BV11 REM TURN OFF FAN IF UNIT IS IN OPPOSITE WATER AVAILABLE MODE IF OPPOSITE WATER AVLBL THEN STOP BV6 END FCU\_4\_PIPE\_CODE: REM AVOID PID WINDUP FOR SPACE TEMP LOOP BASED ON FAN SPEED OPTION IF FAN\_CONTROL\_OPTION=ONE\_FAN\_SPEED THEN LOOP1.I=(CLG\_HTG\_RESET\*DEADBAND/100)\*FAN\*NOT FAN\_ALARM\*OCC\_MODE IF FAN CONTROL OPTION=TWO FAN SPEEDS THEN LOOP1.I=(CLG HTG RESET\*DEADBAND/100)\*(FAN OR FAN2)\*NOT FAN\_ALARM\*OCC\_MODE IF FAN CONTROL OPTION=THREE FAN SPEEDS THEN LOOP1.I=(CLG HTG RESET\*DEADBAND/100)\*(FAN OR FAN2 OR FAN3)\*NOT FAN\_ALARM\*OCC\_MODE END HP\_CODE: REM AUX HEAT COMP LOCKOUT MODE IF AUX HEAT OPTION = COMP LOCKOUT THEN REM EVALUATE THE COMP LOCKOUT MODE IF SELECTED IN SETUP REM IF WARM ENOUGH, DISABLE COMP LOCKOUT IF OAT > COMP\_OAT\_LL + COMP\_LOCKOUT\_DB/2 THEN DISABLE BV8 REM IF COLD ENOUGH, ENABLE COMP LOCKOUT IF OAT < COMP\_OAT\_LL - COMP\_LOCKOUT\_DB/2 THEN ENABLE BV8 ELSE REM DO THIS IF COMP LOCKOUT IS NOT SELECTED IN SETUP DISABLE BV8 **ENDIF** REM CHECK FOR AND PERFORM ECON SEQUENCE IF OAD OPTION = MOD ECON THEN GOSUB MOD\_ECON\_CODE ELSE DISABLE BV3  $LOOP3.I = 0$ ENDIF END MOD\_ECON\_CODE: REM THIS CODE CAN BE RUN FROM ANY APPLICABLE APP TO MODULATE AN OAD OUTPUT REM ACT BASED ON ECON OPTION STATUS REM ECON MODE ONLY ENABLES IF CLG MODE IS ACTIVE IF BV7 THEN REM DETERMINE ECON MODE IF FAN AND NOT FAN\_ALARM AND OAT < ECON\_ENABLE\_TEMP - ECON\_ENBL\_DB/2 THEN ENABLE BV3 IF FAN ALARM OR NOT FAN OR OAT > ECON ENABLE TEMP + ECON ENBL DB THEN DISABLE BV3

ELSE DISABLE BV3 ENDIF REM PLUG PROP VALUE INTO OAD LOOP LOOP3.P = OAD\_PROP REM AVOID PID WINDUP FOR MAT LOOP LOOP3.I = (OAD RESET\*OAD PROP/100) \* OCC\_MODE \* BV3 REM DETERMINE MAT SETPT BASED ON COOLING NEED AND OCC MODE IF OCC MODE THEN REM MAT STPT IS RESET BETWEEN THE MAT MIN AND MAX SETTINGS OVER THE RANGE (DEMAND) OF REM THE SPACE TEMP VARYING BY 2 DEG. F IN OCC MODE  $AV9 = MIN( MATMAX , MAX (MAT MIN , MATMAX - ( HALE MAT SPAN * ( SPACE TEMP - ACT CLG STPT )$ ) ) ) ELSE REM MAT STPT IS SET TO FULL CLG IN UNOCC MODE AV9 = MAT\_MIN ENDIF REM CHECK FOR MAT LOW LIMIT ALARM IF AI3 < AV18 THEN START BV4 RETURN ECON\_EN\_DIS\_CODE: REM THIS CODE CAN BE RUN FROM ANY APPLICABLE APP TO SIMPLY ENABLE AND DISABLE AN ECON REM OUTPUT WHERE THE DAMPER IS CONTROLLLED FROM THE HVAC UNIT'S INTEGRAL CONTROLS REM ECON MODE ONLY ENABLES IF CLG MODE IS ACTIVE IF BV7 THEN REM DETERMINE ECON MODE IF FAN AND NOT FAN\_ALARM AND OAT < ECON\_ENABLE\_TEMP - ECON\_ENBL\_DB/2 THEN ENABLE BV3 IF FAN ALARM OR NOT FAN OR OAT > ECON ENABLE TEMP + ECON ENBL DB THEN DISABLE BV3 ELSE DISABLE BV3 ENDIF REM CHECK FOR MAT LOW LIMIT ALARM IF AI3 < AV18 THEN START BV4

<span id="page-11-0"></span>**RETURN** 

### **Program 2: Fan Control**

REM (C) 2009 KMC CONTROLS, INC. REM THE CONTENTS OF THIS PROGRAM IS THE PROPERTY OF KMC CONTROLS, INC. REM WHILE EVERY ATTEMPT HAS BEEN MADE TO ENSURE PROPER OPERATION OF THE REM INTENDED SEQUENCES OF OPERATION, FINAL RESPONSIBILITY FOR VERIFICATION OF REM PROPER OPERATION RESTS WITH THE SYSTEM INSTALLER/COMMISSIONER. REM<br>REM REM \$Workfile: 6R3U-P2.NG \$<br>REM \$Revision: 4 \$ \$Revision: 4 \$ REM \$Date: 7/14/09 10:24a \$ REM \$Modtime: 7/14/09 8:43a \$ REM REM CODE IS BASED ON POINT DEFS FILE R0.0.0.22 REM CODE IS DESIGNED TO HAVE AT LEAST FW E1.1.0.5 REM PROGRAM 2: FAN CONTROL REM EXECUTE NO CODE IF IN TEST MODE IF MSV1 = 1 THEN END REM DEFINE PROGRAM LOCAL VARIABLES/CONSTANTS

```
CONST NOT CONFIG = 1
CONST AHU = 2
CONST RTU = 3
CONST FCU = 4CONST HP = 5
CONST PIPE2 = 1
CONST PIPE4 = 2
CONST NO_AUX_HT = 1
CONST AUX HTW OAT LO = 2
CONST AUX HT WO OAT LO = 3CONST ONE FAN SPEED = 1CONST TWO FAN SPEEDS = 2
CONST THREE FAN SPEEDS = 3
CONST AUTO \overline{F}AN = 0CONST ON \overline{FAN} = 1
CONST FAN_SPEED_AUTO = 1
CONST FAN_SPEED_1 = 2
CONST FAN_SPEED_2 = 3
CONST FAN SPEED 3 = 4
LOCALS FAN SHUTOFF DELAY
FAN SHUTOFF DELAY = AV13
LOCALS OCC_MODE
OCC_MODE = BV1
LOCALS AUTO_FAN_NEED
AUTO FAN NEED = BV6
LOCALS HTG_CLG_MODE
HTG_CLG_MODE = BV7
LOCALS WATER_EVAL_NEED
WATER EVAL NEED = BV9
LOCALS OCC_FAN_MODE
OCC_FAN_MODE = BV12
LOCALS UNOCC_FAN_MODE
UNOCC_FAN_MODE = BV13
LOCALS DEHUM_MODE
DEHUM_MODE = BV21
LOCALS APP_MAIN_TYPE
APP MAIN T\bar{Y}PE =MSV1
LOCALS APP_SUB_TYPE
APP_SUB_TYPE = MSV2LOCALS COMP_STAGES
COMP_STAGES = MSV2
LOCALS FAN_CONTROL_OPTION
FAN_CONTROL_OPTION = MSV3
LOCALS AUX_HEAT_OPTION
AUX_HEAT_OPTION = MSV6
LOCALS FAN_SPEED_OUTPUT
FAN SPEED OUTPUT = MSV8
LOCALS STAGES
LOCALS FAN_SPEED
IF DEHUM_MODE THEN
REM FAN SPEED CALCULATES ON UPPER 40% OF DEHUM HTG LOOP IF DEHUMIDIFYING
FAN SPEED = MAX(0, MIN(100, (LOOP4 - 60) * 2.5)))ELSE
REM OTHERWISE FAN_SPEED CALCULATES BASED ON UPPER 40% OF APPROPRIATE SPACE TEMP LOOP
IF HTG_CLG_MODE THEN
FAN_SPEED = MAX(0, MIN(100, ((LOOP1 - 60) * 2.5)))
ELSE
FAN SPEED = MAX(0, MIN(100, ((LOOP2 - 60) * 2.5)))
ENDIF
ENDIF
LOCALS F1
LOCALS F2
LOCALS F3
```
REM PERFORM APPROPRIATE SECTION OF CODE BASED ON FLEXSTAT CONFIGURATION IF APP MAIN TYPE = AHU THEN GOTO AHU\_CODE

ELSE IF APP MAIN TYPE = RTU THEN GOTO RTU\_CODE ELSE IF APP MAIN TYPE = FCU THEN GOTO FCU\_CODE ELSE IF APP MAIN TYPE = HP THEN GOTO HP\_CODE ENDIF END AHU\_CODE: REM THIS CODE SECTION IS FOR THE AHU APP WITH MODULATING WATER VALVES REM FAN CYCLES IN UNOCC MODE, RUNS FOR DELAY PERIOD AFTER CLG,HTG OFF IF OCC MODE AND OCC FAN MODE = AUTO FAN OR NOT OCC MODE AND UNOCC FAN MODE = AUTO FAN THEN IF AUTO FAN NEED THEN START BO1 ELSE STOP BO1 **ENDIF** ENDIF REM FAN IS CONSTANT IF CURRENT FAN MODE IS SET TO 'ON' IF OCC MODE AND OCC FAN MODE = ON FAN OR NOT OCC MODE AND UNOCC FAN MODE = ON FAN THEN START BO1 END RTU\_CODE: REM THESE CONSTANTS ONLY APPLY IN THIS APP STAGES = BO2 OR BO3 OR BO4 OR BO5 REM FAN CYCLES IN UNOCC MODE, RUNS FOR DELAY PERIOD AFTER CLG,HTG OFF IF OCC MODE AND OCC FAN MODE = AUTO FAN OR NOT OCC MODE AND UNOCC FAN MODE = AUTO FAN THEN IF AUTO FAN NEED THEN START BO1 IF NOT AUTO\_FAN\_NEED AND TIMEOFF(STAGES) > FAN\_SHUTOFF\_DELAY THEN STOP BO1 ENDIF REM FAN IS CONSTANT IF CURRENT FAN MODE IS SET TO 'ON' IF OCC MODE AND OCC FAN MODE = ON FAN OR NOT OCC MODE AND UNOCC FAN MODE = ON FAN THEN START  $B<sub>01</sub>$ END FCU\_CODE: REM IF FCU IS 2-PIPE AND UNIT IS IN WATER EVAL MODE, THEN STOP FAN & FAN ICON IF APP SUB TYPE = PIPE2 THEN IF WATER EVAL NEED THEN STOP BO1 STOP BO2 STOP BO3 STOP BV18 END ENDIF **ENDIF** REM FAN IS CONSTANT IN OCC OR OVRD MODES, CYCLES IN UNOCC REM DETERMINE HOW MANY FAN SPEEDS IF FAN\_CONTROL\_OPTION = ONE\_FAN\_SPEED THEN GOTO 1\_FAN\_SPEED IF FAN\_CONTROL\_OPTION = TWO\_FAN\_SPEEDS THEN GOTO 2\_FAN\_SPEEDS IF FAN\_CONTROL\_OPTION = THREE\_FAN\_SPEEDS THEN GOTO 3\_FAN\_SPEEDS 1\_FAN\_SPEED: REM FAN IS ALWAYS ON IF CURRENT FAN MODE IS SET TO 'ON' OR CYCLES WITH SPACE TEMP DEMAND

REM IF CURRENT FAN MODE IS SET TO 'AUTO' BO1 = (OCC\_MODE AND OCC\_FAN\_MODE = ON\_FAN\_OR NOT OCC\_MODE AND UNOCC\_FAN\_MODE = ON\_FAN) OR AUTO\_FAN\_NEED END 2\_FAN\_SPEEDS: REM FAN IS ALWAYS ON IF CURRENT FAN MODE IS SET TO 'ON' REM SPEED IS EITHER AUTO CONTROLLED OR SET BY FAN SPEED SELECTION IF OCC MODE AND OCC FAN MODE = ON FAN OR NOT OCC MODE AND UNOCC FAN MODE = ON FAN THEN IF FAN\_SPEED\_OUTPUT = FAN\_SPEED\_AUTO THEN START BO1 IF FAN\_SPEED > 50 THEN START BO2 IF FAN\_SPEED < 10 THEN STOP BO2 IF BO2 THEN STOP BO1 ELSE IF FAN SPEED OUTPUT = FAN SPEED 1 THEN START BO1 STOP BO2 ELSE IF FAN SPEED OUTPUT = FAN SPEED 2 THEN STOP BO1 START BO2 **ENDIF** ENDIF REM FAN CYCLES WITH DEMAND OF SPACE TEMPERATURE AT EITHER THE PRESELECTED SPEED OR REM THE HIGHEST AVAILABLE SPEED IF SPEED SELECTION IS SET TO 'AUTO' IF OCC MODE AND OCC FAN MODE = AUTO FAN OR NOT OCC MODE AND UNOCC FAN MODE = AUTO FAN THEN IF FAN\_SPEED\_OUTPUT = FAN\_SPEED\_AUTO THEN STOP BO1  $BO2 = AUTO$  FAN NEED ELSE IF FAN SPEED OUTPUT = FAN SPEED 1 THEN BO1 = AUTO\_FAN\_NEED STOP BO2 ELSE IF FAN SPEED OUTPUT = FAN SPEED 2 THEN STOP BO1 BO2 = AUTO\_FAN\_NEED ENDIF ENDIF END 3\_FAN\_SPEEDS: REM FAN IS ALWAYS ON IF CURRENT FAN MODE IS SET TO 'ON' REM SPEED IS EITHER AUTO CONTROLLED OR SET BY FAN SPEED SELECTION IF OCC\_MODE AND OCC\_FAN\_MODE = ON\_FAN OR NOT OCC\_MODE AND UNOCC\_FAN\_MODE = ON\_FAN THEN IF FAN SPEED OUTPUT = FAN SPEED AUTO THEN START F1 IF FAN\_SPEED > 35 THEN START F2 IF FAN\_SPEED > 70 THEN START F3 IF FAN\_SPEED < 35 THEN STOP F3 IF FAN SPEED  $<$  1 THEN STOP F2 IF F3 THEN START BO3 , STOP BO1 , STOP BO2 , GOTO END SPEED IF F2 THEN START BO2 , STOP BO1 , STOP BO3 , GOTO END\_SPEED IF F1 THEN START BO1 , STOP BO2 , STOP BO3 END\_SPEED: ELSE IF FAN SPEED OUTPUT = FAN SPEED 1 THEN START BO1 STOP BO2 STOP BO3 ELSE IF FAN SPEED OUTPUT = FAN SPEED 2 THEN STOP BO1 START BO2 STOP BO3 ELSE IF FAN SPEED OUTPUT = FAN SPEED 3 THEN STOP BO1 STOP BO2 START BO3

ENDIF ENDIF

```
REM FAN CYCLES WITH DEMAND OF SPACE TEMPERATURE AT EITHER THE PRESELECTED SPEED OR
REM THE HIGHEST AVAILABLE SPEED IF SPEED SELECTION IS SET TO 'AUTO'
IF OCC_MODE AND OCC_FAN_MODE = AUTO_FAN OR NOT OCC_MODE AND UNOCC_FAN_MODE = AUTO_FAN THEN
IF FAN SPEED OUTPUT = FAN SPEED AUTO THEN
STOP BO1
STOP BO2
BO3 = AUTO_FAN_NEED
ELSE IF FAN SPEED OUTPUT = FAN SPEED 1 THEN
BO1 = AUTO_FAN_NEED
STOP BO2
STOP BO3
ELSE IF FAN SPEED OUTPUT = FAN SPEED 2 THEN
STOP BO1
BO2 = AUTO_FAN_NEED
STOP BO3
ELSE IF FAN SPEED OUTPUT = FAN SPEED 3 THEN
STOP BO1
STOP BO2
BO3 = AUTO_FAN_NEED
ENDIF
ENDIF
END
HP_CODE:
REM THESE CONSTANTS ONLY APPLY IN THIS APP
REM STAGES IS ACTIVE BASED ON THE PRESENT # OF COMPRESSORS AND WHETHER AUX HT IS PRESENT
IF COMP_STAGES = 1 THEN
STAGES = BO3
ELSE IF COMP_STAGES = 2 THEN
STAGES = BO3 OR BO4ENDIF
IF AUX HEAT OPTION = AUX HT W OAT LO OR AUX HEAT OPTION = AUX HT WO OAT LO THEN
STAGES = STAGES OR BO5 OR BO6
ENDIF
REM FAN CYCLES IN UNOCC MODE, RUNS FOR DELAY PERIOD AFTER CLG,HTG OFF
IF OCC MODE AND OCC FAN MODE = AUTO FAN OR NOT OCC MODE AND UNOCC FAN MODE = AUTO FAN THEN
IF AUTO FAN NEED THEN START BO1
IF NOT AUTO FAN NEED AND TIMEOFF(STAGES) > FAN SHUTOFF DELAY THEN STOP BO1
ENDIF
REM FAN IS CONSTANT IF CURRENT FAN MODE IS SET TO 'ON'
IF OCC MODE AND OCC FAN MODE = ON FAN OR NOT OCC MODE AND UNOCC FAN MODE = ON FAN THEN START
BO1
```
END

## <span id="page-15-0"></span>**Program 3: Valve and Staging Control**

REM (C) 2009 KMC CONTROLS, INC. REM THE CONTENTS OF THIS PROGRAM IS THE PROPERTY OF KMC CONTROLS, INC. REM WHILE EVERY ATTEMPT HAS BEEN MADE TO ENSURE PROPER OPERATION OF THE REM INTENDED SEQUENCES OF OPERATION, FINAL RESPONSIBILITY FOR VERIFICATION OF REM PROPER OPERATION RESTS WITH THE SYSTEM INSTALLER/COMMISSIONER. REM REM \$Workfile: 6R3U-P3.NG \$ REM \$Revision: 8 \$ REM \$Date: 10/28/09 3:05p \$ REM \$Modtime: 10/28/09 2:37p \$

```
REM
REM CODE IS BASED ON POINT DEFS FILE R0.0.0.22
REM CODE IS DESIGNED TO HAVE AT LEAST FW E1.1.0.5
REM PROGRAM 3: VALVE AND STAGING CONTROL
REM EXECUTE NO CODE IF IN TEST MODE
IF MSV1 = 1 THEN END
REM DEFINE PROGRAM LOCAL VARIABLES/CONSTANTS
CONST NOT_CONFIG = 1
CONST AHU = 2
CONST RTU = 3
CONF FCU = 4CONST HP = 5
CONST PIPE2 = 1
CONST PIPE4 = 2CONST NO_ECON = 1
CONST MOD_ECON = 2
CONST ECON EN DIS = 3
CONST NO AUX HERT = 1CONST ONE HP COMP = 1
CONF TwoHPCOMP = 2
CONST MODULATING = 1CONST TWO POS = 0CONST ZERO DEADBAND = 1CONST HALF_DEADBAND = 50
CONST FULL_DEADBAND = 99
CONST AUTO = 1
CONST HTG = 2
CONST CLG = 3CONST OFF = 4
CONST EMER HT = 5
CONST AUTO_FAN = 0
CONST ON FAN = 1CONST HT = 0
CONF CL = 1LOCALS ALLOW_CLG
START ALLOW_CLG : REM INITIALIZE TO ALLOW CLG
LOCALS SPACE_TEMP
SPACE_TEMP = AI1
LOCALS FAN
FAN = BO1LOCALS ACT_CLG_STPT
ACT CLG STPT = AV2
LOCALS ACT_HTG_STPT
ACT HTG STPT = AV3LOCALS CLG_STBK_STPT
CLG_STBK_STPT = AV4
LOCALS HTG_STBK_STPT
HTG_STBK_STPT = AV5
LOCALS DEADBAND
DEADBAND = AV6
LOCALS OCC_MODE
OCC MODE = BV1
LOCALS ECON_MODE
ECON_MODE = BV3
LOCALS FAN_ALARM
FAN ALARM = BV5
LOCALS HTG_CLG_MODE
HTG CLG MODE = BV7LOCALS OCC_FAN_MODE
OCC_FAN_MODE = BV12
LOCALS UNOCC_FAN_MODE
UNOCC FAN MODE = BVI3LOCALS REV VALVE OPER
REV VALVE \overline{O}PER = BV15
LOCALS VALVE_TYPE
```
VALVE TYPE = BV19 LOCALS DEHUM\_MODE  $DEHUM MODE = BV21$ LOCALS ALLOW\_HTG\_DEHUM ALLOW HTG DEHUM  $=$  BV25 LOCALS APP\_MAIN\_TYPE APP MAIN  $T\overline{YPE}$  = MSV1 LOCALS APP\_SUB\_TYPE APP SUB TYPE =  $MSV2$ LOCALS OAD OPTION OAD\_OPTION = MSV4 LOCALS AUX\_HEAT\_OPTION AUX HEAT OPTION = MSV6 LOCALS SYSTEM MODE SYSTEM MODE = MSV7 LOCALS CLG\_LOOP CLG\_LOOP = LOOP1 LOCALS HTG\_LOOP HTG\_LOOP = LOOP2 LOCALS DEHUM\_HTG\_LOOP DEHUM HTG  $\overline{LOOP}$  = LOOP4 REM CONDITIONAL LOCALS STATEMENTS IF APP MAIN TYPE = RTU THEN LOCALS CL1  $CL1 = BO2$ LOCALS CL2  $CL2 = BO3$ LOCALS HT1  $HT1 = BO4$ LOCALS HT2  $HT2 = BO5$ ENDIF IF APP MAIN TYPE = FCU AND APP SUB TYPE = PIPE2 THEN LOCALS CLG\_VALVE\_NEED CLG VALVE  $NED = AV29$ LOCALS HTG VALVE NEED HTG VALVE NEED =  $AV30$ LOCALS WATER EVAL NEED WATER EVAL NEED = BV9 LOCALS CLG\_AVLBL CLG\_AVLBL = BV10 LOCALS HTG\_AVLBL HTG\_AVLBL = BV11 ENDIF IF APP\_MAIN\_TYPE = HP THEN LOCALS AUX HEAT NEED LOCALS AUX\_HEAT\_DELAY AUX HEAT DELAY =  $AV14 * 60$ LOCALS COMP\_LOCKOUT COMP  $LOCKOUT = BV8$ LOCALS COMP1  $COMP1 = BO3$ LOCALS COMP2  $COMP2 = BO4$ LOCALS AUX\_HT AUX  $HT = BO5$ LOCALS EMER\_HT EMER  $HT = B06$ REM CMP2 IS A FLAG FOR WHETHER COMPRESSOR 2 IS PRESENT LOCALS CMP2 IF APP\_SUB\_TYPE = 1 THEN STOP CMP2 IF APP<sup>SUB</sup> TYPE = 2 THEN START CMP2 ENDIF IF APP MAIN TYPE = RTU OR APP MAIN TYPE = HP THEN LOCALS STAGE\_DELAY STAGE DELAY  $=$  AV12  $*$  60 ENDIF

REM DISALLOW MECHANICAL CLG IF MOD ECON OPTION IS SELECTED, ECON MODE IS ACTIVE REM AND DAMPER IS < 100% IF OAD OPTION = NO ECON THEN ENABLE ALLOW\_CLG ELSE IF OAD  $\overline{OPTION}$  = MOD ECON THEN IF ECON MODE THEN IF AO9  $>$  99 THEN START ALLOW\_CLG ELSE STOP ALLOW\_CLG ENDIF ELSE START ALLOW\_CLG ENDIF ELSE IF OAD OPTION = ECON EN DIS THEN ENABLE ALLOW\_CLG ENDIF REM PERFORM APPROPRIATE SECTION OF CODE BASED ON FLEXSTAT CONFIGURATION IF APP MAIN TYPE = AHU THEN GOTO AHU\_CODE ELSE IF APP MAIN TYPE = RTU THEN GOTO RTU\_CODE ELSE IF APP MAIN TYPE = FCU THEN IF APP SUB TYPE = PIPE2 THEN GOTO FCU 2 PIPE CODE IF APP SUB TYPE = PIPE4 THEN GOTO FCU 4 PIPE CODE ELSE IF APP MAIN TYPE = HP THEN GOTO HP\_CODE ENDIF END AHU\_CODE: REM THIS CODE SECTION IS FOR THE AHU APP WITH MODULATING WATER VALVES REM GOTO CORRECT VALVE OPERATING MODE IF OCC MODE THEN IF OCC\_FAN\_MODE = ON\_FAN\_THEN GOTO AHU\_MOD\_VALVES IF OCC FAN MODE = AUTO FAN THEN GOTO AHU CYCLE VALVES ENDIF IF NOT OCC MODE THEN IF UNOCC FAN MODE = ON FAN THEN GOTO AHU MOD VALVES IF UNOCC\_FAN\_MODE = AUTO\_FAN THEN GOTO AHU CYCLE VALVES ENDIF END AHU\_MOD\_VALVES: REM MODULATES VALVES BASED ON DEMAND AHU\_MOD\_CLG\_VALVE:  $A07 = MAX( 0, MIN( 100, CLG LOOP ) )$ REM OPEN CLG VALVE 100% IF IN DEHUM MODE, HTG VALVE WILL MAINTAIN TEMP IF DEHUM\_MODE THEN AO7 = 100 REM CLOSE CLG VALVE IF SYSTEM MODE DOESN'T ALLOW IT IF SYSTEM MODE = OFF THEN  $AO7 = 0$ IF SYSTEM\_MODE = HTG AND NOT DEHUM\_MODE THEN AO7 = 0 AHU\_MOD\_HTG\_VALVE: IF DEHUM MODE THEN REM MODULATE HTG VALVE TO MAINTAIN CLG SETPT  $AOB = MAX( 0, MIN( 100, DEMUM HTG LOOP ) )$ ELSE REM MODULATE HTG VALVE TO MAINTAIN HTG SETPT  $AOB = MAX( 0, MIN( 100, HTG LOOP ) )$ ENDIF

REM CLOSE HTG VALVE IF SYSTEM MODE DOESN'T ALLOW IT IF SYSTEM MODE = OFF THEN  $AOS = 0$ IF SYSTEM MODE = CLG AND NOT DEHUM MODE THEN  $AOS = 0$ END AHU\_CYCLE\_VALVES: REM OPENS APPROPRIATE VALVE 100% ON CALL FOR CLG OR HTG AHU\_CLG\_VALVE\_CYCLE: IF CLG LOOP  $>$  FULL DEADBAND THEN AO7 = 100 IF CLG LOOP  $\langle$  ZERO DEADBAND THEN AO7 = 0 REM OPEN CLG VALVE 100% IF IN DEHUM MODE, HTG VALVE WILL MAINTAIN TEMP IF DEHUM MODE THEN AO7 = 100 REM CLOSE CLG VALVE IF SYSTEM MODE DOESN'T ALLOW IT IF SYSTEM MODE = OFF THEN  $AO7 = 0$ IF SYSTEM MODE = HTG AND NOT DEHUM MODE THEN AO7 = 0 AHU\_HTG\_VALVE\_CYCLE: IF DEHUM MODE THEN REM CYCLE HTG VALVE TO MAINTAIN CLG SETPT IF DEHUM\_HTG\_LOOP > FULL\_DEADBAND THEN AO8 = 100 IF DEHUM\_HTG\_LOOP < ZERO\_DEADBAND THEN AO8 = 0 ELSE REM CYCLE HTG VALVE TO MAINTAIN HTG SETPT IF HTG LOOP > FULL DEADBAND THEN AO8 = 100 IF HTG\_LOOP < ZERO\_DEADBAND THEN AO8 = 0 ENDIF REM CLOSE HTG VALVE IF SYSTEM MODE DOESN'T ALLOW IT IF SYSTEM MODE = OFF THEN  $AOS = 0$ IF SYSTEM MODE = CLG AND NOT DEHUM MODE THEN  $AOS = 0$ END RTU\_CODE: REM STAGING CONTROL REM IF SYSTEM MODE IS OFF, THEN DON'T HEAT OR COOL IF SYSTEM\_MODE = OFF THEN GOSUB STOP\_STAGES END ENDIF REM SKIP COOLING IF SYSTEM MODE IS HEATING IF SYSTEM MODE = HTG AND NOT DEHUM MODE THEN STOP BO2 STOP BO3 GOSUB TWO\_STAGES\_HEATING END ENDIF REM ALLOW CLG IF ECON STATE ALLOWS IT (SEE ALLOW CLG CODE, ABOVE) IF ALLOW\_CLG THEN GOSUB TWO\_STAGES\_COOLING ELSE STOP BO2 STOP BO3 ENDIF REM CALL FOR 100% CLG IF IN DEHUM MODE, HTG WILL STAGE TO MAINTAIN TEMP IF DEHUM\_MODE THEN START BO2 START BO3 ENDIF REM SKIP HEATING IF SYSTEM MODE IS COOLING IF SYSTEM MODE = CLG AND NOT DEHUM MODE THEN

STOP BO4 STOP BO5 END ENDIF GOSUB TWO\_STAGES\_HEATING END FCU\_2\_PIPE\_CODE: REM VALVE CONTROL REM VALVE CAN OPERATE AS EITHER A 2-POS OR MOD VALVE IF VALVE TYPE = MODULATING THEN GOTO PIPE\_2\_MOD\_VALVE ELSE IF VALVE TYPE = TWO POS THEN GOTO PIPE\_2\_TWO\_POS\_VALVE ENDIF PIPE 2 TWO POS VALVE: REM IF WATER EVAL NEED MODE IS ACTIVE, OPEN VALVE IF WATER EVAL NEED THEN START BO4 END ENDIF REM IF THERE IS EITHER A CLG OR HTG VALVE NEED, OPEN VALVE IF THAT WATER IS AVAILABLE IF CLG VALVE NEED \* CLG AVLBL OR HTG VALVE NEED \* HTG AVLBL THEN START BO4 ELSE STOP BO4 ENDIF PIPE 2 MOD VALVE: REM IF WATER EVAL NEED MODE IS ACTIVE, OPEN VALVE 100% IF WATER EVAL NEED THEN  $AO7 = 100$ END ENDIF REM IF THERE IS EITHER A CLG OR HTG VALVE NEED, OPEN VALVE IF THAT WATER IS AVAILABLE AO7 = (CLG VALVE NEED \* CLG AVLBL) + (HTG VALVE NEED \* HTG AVLBL) END FCU\_4\_PIPE\_CODE: REM VALVE CONTROL REM JUMP TO CODE SECTION FOR EITHER 2-POS. OR MOD VALVES IF VALVE TYPE = TWO POS THEN GOTO PIPE 4 TWO POS VALVES ELSE IF VALVE TYPE = MODULATING THEN GOTO PIPE\_4\_MOD\_VALVES\_CODE ENDIF END PIPE\_4\_TWO\_POS\_VALVES: PIPE4\_2\_POS\_CLG\_VALVE: IF CLG LOOP > FULL DEADBAND THEN START BO4 IF CLG\_LOOP < ZERO\_DEADBAND THEN STOP BO4 REM OPEN CLG VALVE IF IN DEHUM MODE, HTG VALVE WILL MAINTAIN TEMP IF DEHUM\_MODE THEN START BO4

REM CLOSE CLG VALVE IF SYSTEM MODE DOESN'T ALLOW IT IF SYSTEM MODE = OFF THEN STOP BO4 IF SYSTEM MODE = HTG AND NOT DEHUM MODE THEN STOP BO4 PIPE4 2 POS HTG VALVE: IF DEHUM MODE THEN REM CYCLE HTG VALVE TO MAINTAIN CLG SETPT IF DEHUM HTG LOOP > FULL DEADBAND THEN START BO5 IF DEHUM\_HTG\_LOOP < ZERO\_DEADBAND THEN STOP BO5 ELSE REM CYCLE HTG VALVE TO MAINTAIN HTG SETPT IF HTG LOOP > FULL DEADBAND THEN START BO5 IF HTG\_LOOP < ZERO\_DEADBAND THEN STOP BO5 ENDIF REM CLOSE HTG VALVE IF SYSTEM MODE DOESN'T ALLOW IT IF SYSTEM MODE = OFF THEN STOP BO5 IF SYSTEM MODE = CLG AND NOT DEHUM MODE THEN STOP BO5 END PIPE 4 MOD VALVES CODE: REM GOTO CORRECT MOD VALVE OPERATING MODE IF OCC\_MODE THEN IF OCC\_FAN\_MODE = ON\_FAN\_THEN GOTO PIPE4\_MODULATING\_VALVES IF OCC\_FAN\_MODE = AUTO FAN THEN GOTO PIPE4 CYCLE MOD VALVES ENDIF IF NOT OCC\_MODE THEN IF UNOCC FAN MODE = ON FAN THEN GOTO PIPE4 MODULATING VALVES IF UNOCC\_FAN\_MODE = AUTO\_FAN\_THEN GOTO\_PIPE4\_CYCLE\_MOD\_VALVES **ENDIF** END PIPE4\_MODULATING\_VALVES: REM MODULATES VALVES BASED ON DEMAND PIPE4\_MOD\_CLG\_VALVE:  $AO7 = MAX(0, MIN(100, CLG LOOP * 1.6667 ))$ REM OPEN CLG VALVE 100% IF IN DEHUM MODE, HTG VALVE WILL MAINTAIN TEMP IF DEHUM MODE THEN AO7 = 100 REM CLOSE CLG VALVE IF SYSTEM MODE DOESN'T ALLOW IT IF SYSTEM MODE = OFF THEN  $AO7 = 0$ IF SYSTEM MODE = HTG AND NOT DEHUM MODE THEN AO7 = 0 PIPE4\_MOD\_HTG\_VALVE: IF DEHUM MODE THEN REM MODULATE HTG VALVE TO MAINTAIN CLG SETPT  $AOB = MAX(0, MIN(100, DEMUM HTG LOOP * 1.6667 ))$ ELSE REM MODULATE HTG VALVE TO MAINTAIN HTG SETPT  $AOB = MAX( 0, MIN( 100, HTG LOOP * 1.6667 ) )$ ENDIF REM CLOSE HTG VALVE IF SYSTEM MODE DOESN'T ALLOW IT IF SYSTEM MODE = OFF THEN  $AOS = 0$ IF SYSTEM MODE = CLG AND NOT DEHUM MODE THEN AO8 = 0 END PIPE4\_CYCLE\_MOD\_VALVES: REM OPENS APPROPRIATE VALVE 100% ON CALL FOR CLG OR HTG PIPE4\_MOD\_CLG\_VALVE\_CYCLE: IF CLG LOOP > FULL DEADBAND THEN  $AO7 = 100$ IF CLG\_LOOP < ZERO\_DEADBAND THEN AO7 = 0 REM OPEN CLG VALVE 100% IF IN DEHUM MODE, HTG VALVE WILL MAINTAIN TEMP IF DEHUM MODE THEN AO7 = 100 REM CLOSE CLG VALVE IF SYSTEM MODE DOESN'T ALLOW IT

HP\_HEATING:

IF SYSTEM MODE = OFF THEN  $AO7 = 0$ IF SYSTEM MODE = HTG AND NOT DEHUM MODE THEN AO7 = 0 PIPE4\_MOD\_HTG\_VALVE\_CYCLE: IF DEHUM\_MODE THEN REM CYCLE HTG VALVE TO MAINTAIN CLG SETPT IF DEHUM\_HTG\_LOOP > FULL\_DEADBAND THEN AO8 = 100 IF DEHUM\_HTG\_LOOP < ZERO\_DEADBAND THEN AO8 = 0 ELSE REM CYCLE HTG VALVE TO MAINTAIN HTG SETPT IF HTG LOOP > FULL DEADBAND THEN AO8 = 100 IF HTG\_LOOP < ZERO\_DEADBAND THEN AO8 = 0 ENDIF REM CLOSE HTG VALVE IF SYSTEM MODE DOESN'T ALLOW IT IF SYSTEM MODE = OFF THEN  $AO8 = 0$ IF SYSTEM MODE = CLG AND NOT DEHUM MODE THEN AO8 = 0 END HP\_CODE: REM STAGING CONTROL REM IF SYSTEM MODE IS OFF, THEN DON'T HEAT OR COOL IF SYSTEM MODE = OFF THEN STOP BO2 STOP BO3 STOP BO4 STOP BO5 STOP BO6 END ENDIF REM IF SYSTEM MODE IS SET TO EMER HEAT, THEN SKIP NORMAL CONTROL IF SYSTEM MODE = EMER HT THEN GOTO HP EMER HT REM SKIP COOLING IF SYSTEM MODE IS HEATING IF NOT HTG CLG MODE OR SYSTEM MODE = HTG THEN GOTO HP HEATING HP\_COOLING: REM CLG CODE EXECUTED DEPENDS ON HOW MANY STAGES OF COMPRESSOR REM # OF COMPRESSORS SPANS THE DEADBAND REM ONLY ALLOW CLG IF ECON STATE ALLOWS IT (SEE ALLOW CLG CODE, ABOVE) IF NOT ALLOW\_CLG THEN IF APP\_SUB\_TYPE = ONE\_HP\_COMP THEN STOP BO3 IF APP\_SUB\_TYPE = TWO\_HP\_COMP THEN STOP BO3 , STOP BO4 GOTO HP\_DEHUM ENDIF IF APP SUB TYPE = ONE HP COMP THEN IF CLG LOOP > FULL DEADBAND THEN START BO3 IF CLG\_LOOP < ZERO\_DEADBAND THEN STOP BO3 GOTO REVERSING\_VALVE ENDIF IF APP SUB TYPE = TWO HP COMP THEN IF CLG LOOP > HALF DEADBAND THEN START BO3 IF CMP2 AND CLG\_LOOP > FULL\_DEADBAND AND TIMEON(COMP1) > STAGE\_DELAY THEN START BO4 REM IF CMP3 AND CLG\_LOOP > STAGE\_3\_ON AND TIMEON(COMP2) > STAGE\_DELAY THEN START BO5 REM IF CLG LOOP < STAGE 3 OFF THEN STOP BO5 IF CLG\_LOOP < HALF\_DEADBAND THEN STOP BO4 IF CLG\_LOOP < ZERO\_DEADBAND THEN STOP BO3 GOTO REVERSING\_VALVE ENDIF

```
REM HTG CODE EXECUTED DEPENDS ON HOW MANY STAGES OF COMPRESSOR
REM # OF COMPRESSORS SPANS THE DEADBAND
IF APP SUB TYPE = ONE HP COMP THEN
IF HTG LOOP > FULL DEADBAND THEN START BO3
IF HTG_LOOP < ZERO_DEADBAND THEN STOP BO3
ENDIF
IF APP SUB TYPE = TWO HP COMP THEN
IF HTG LOOP > HALF DEADBAND THEN START BO3
IF CMP2 AND HTG_LOOP > FULL_DEADBAND AND TIMEON(COMP1) > STAGE_DELAY THEN START BO4
REM IF CMP3 AND HTG LOOP > STAGE 3 ON AND TIMEON(COMP2) > STAGE DELAY THEN START BO5
REM IF HTG LOOP < STAGE 3 OFF THEN STOP BO5
IF HTG LOOP < HALF DEADBAND THEN STOP BO4
IF HTG_LOOP < ZERO_DEADBAND THEN STOP BO3
ENDIF
REVERSING_VALVE:
REM START REV VALVE IF ANY COMPRESSOR IS ON BASED ON THE REV VALVE OPER (BV15)
IF REV VALVE OPER = HT THEN
IF HTG_CLG_MODE AND (BO3 OR BO4) THEN START BO2 ELSE STOP BO2
ELSE IF REV VALVE OPER = CL THEN
IF NOT HTG CLG MODE AND (BO3 OR BO4) THEN START BO2 ELSE STOP BO2
ENDIF
HP_DEHUM:
REM TURN ON ALL APPLICABLE STAGES OF COMPRESSOR AND REVERSING VALVE
REM AUX HEAT WILL CYCLE TO MAINTAIN TEMPERATURE
REM DO NOT ALLOW DEHUM IF THERE IS NO AUX HEAT
IF DEHUM MODE AND AUX HEAT OPTION <> NO AUX HEAT THEN
BO2 = NOT REV_VALVE_OPER
START BO3
BO4 = CMP2IF DEHUM HTG LOOP > HALF DEADBAND THEN START BO5
IF DEHUM_HTG_LOOP > FULL_DEADBAND AND TIMEON(BO5) > STAGE_DELAY THEN START BO6
IF DEHUM_HTG_LOOP < HALF_DEADBAND THEN STOP BO6
IF DEHUM_HTG_LOOP < ZERO_DEADBAND THEN STOP BO5
ENDIF
AUX_HEAT:
IF NOT DEHUM MODE THEN
IF AUX HEAT OPTION <> NO AUX HEAT THEN
REM IF COLD ENOUGH, START DEMAND FOR AUX HEAT
IF FAN AND SPACE_TEMP < ACT_HTG_STPT - (1.5 * DEADBAND) THEN START AUX_HEAT_NEED
REM IF NO COMP LOCKOUT, WAIT DELAY TO START AUX HEAT (1ST STAGE OF EMER HT)
IF NOT COMP_LOCKOUT AND TIMEON(AUX_HEAT_NEED) > AUX_HEAT_DELAY THEN START BO5
REM IF COMP LOCKOUT, START AUX HEAT IMMEDIATELY (1ST STAGE EMER HT)
IF COMP LOCKOUT AND AUX HEAT NEED THEN START BO5
REM START 2ND STAGE OF EMER HT, IF NEEDED, AND AUX HT IS ALREADY ON
IF FAN AND SPACE TEMP < ACT HTG STPT - (2 * DEADBAND) AND BO5 THEN START BO6
IF SPACE TEMP > ACT HTG STPT - (1.5 * DEADBAND) THEN STOP BO6
REM IF SPACE WARMS ENOUGH, STOP AUX HEAT NO MATTER WHAT
IF SPACE_TEMP > ACT_HTG_STPT - DEADBAND THEN
STOP BO5
STOP AUX HEAT NEED
ENDIF
ELSE
STOP BO5
STOP BO6
ENDIF
ENDIF
COMP_OFF:
REM STOP COMPRESSORS & REV VALVE IF NO FAN OR COMP LOCKOUT IS ACTIVE
IF NOT FAN OR COMP LOCKOUT THEN
STOP BO2
STOP BO3
```

```
END
HP_EMER_HT:
REM EMER HT MODE CYCLES THE AUX HT AND EMER HT BASED ON SPACE TEMP
REM IT ALSO LOCKS OUT COMPRESSORS
STOP BO2
STOP BO3
STOP BO4
IF FAN THEN
IF HTG LOOP > HALF DEADBAND THEN START BO5
IF HTG_LOOP > FULL_DEADBAND AND TIMEON(HT1) > STAGE_DELAY THEN START BO6
IF HTG_LOOP < HALF_DEADBAND THEN STOP BO6
IF HTG_LOOP < ZERO_DEADBAND THEN STOP BO5
ENDIF
END
STOP STAGES:
REM SYSTEM MODE IS SET TO 'OFF'
STOP BO2
STOP BO3
STOP BO4
STOP BO5
RETURN
TWO_STAGES_COOLING:
IF CLG LOOP > HALF DEADBAND THEN START BO2
IF CLG_LOOP > FULL_DEADBAND AND TIMEON(CL1) > STAGE_DELAY THEN START BO3
IF CLG_LOOP < HALF_DEADBAND THEN STOP BO3
IF CLG_LOOP < ZERO_DEADBAND THEN STOP BO2
RETURN
TWO_STAGES_HEATING:
IF DEHUM MODE THEN
REM HEATING MODE WHILE IN DEHUM MODE
IF DEHUM HTG LOOP > HALF DEADBAND THEN START BO4
IF DEHUM HTG LOOP > FULL DEADBAND AND TIMEON(HT1) > STAGE DELAY THEN START BO5
IF DEHUM_HTG_LOOP < HALF_DEADBAND THEN STOP BO5
IF DEHUM_HTG_LOOP < ZERO_DEADBAND THEN STOP BO4
ELSE
REM NORMAL HEATING MODE (WHEN NOT IN DEHUM MODE)
IF HTG_LOOP > HALF_DEADBAND THEN START BO4
IF HTG_LOOP > FULL_DEADBAND AND TIMEON(HT1) > STAGE_DELAY THEN START BO5
IF HTG_LOOP < HALF_DEADBAND THEN STOP BO5
IF HTG_LOOP < ZERO_DEADBAND THEN STOP BO4
ENDIF
RETURN
```
#### <span id="page-24-0"></span>**Program 4: Damper Control**

REM (C) 2009 KMC CONTROLS, INC. REM THE CONTENTS OF THIS PROGRAM IS THE PROPERTY OF KMC CONTROLS, INC. REM WHILE EVERY ATTEMPT HAS BEEN MADE TO ENSURE PROPER OPERATION OF THE REM INTENDED SEQUENCES OF OPERATION, FINAL RESPONSIBILITY FOR VERIFICATION OF REM PROPER OPERATION RESTS WITH THE SYSTEM INSTALLER/COMMISSIONER. REM REM \$Workfile: 6R3U-P4.NG \$ REM \$Revision: 4 \$ REM \$Date: 4/08/09 1:44p \$ REM \$Modtime: 4/08/09 11:00a \$ REM

STOP BO4 ENDIF

REM CODE IS BASED ON POINT DEFS FILE R0.0.0.16 REM CODE IS DESIGNED TO HAVE AT LEAST FW E0.0.0.19 REM PROGRAM 4: DAMPER CONTROL REM EXECUTE NO CODE IF IN TEST MODE IF MSV1 = 1 THEN END REM DEFINE PROGRAM LOCAL VARIABLES/CONSTANTS CONST NOT\_CONFIG = 1 CONST AHU = 2 CONST RTU = 3 CONST HP = 5 CONST NO\_ECON = 1 CONST MOD ECON =  $2$ CONST ECON\_EN\_DIS = 3 CONST ZERO\_DEADBAND = 1 CONST HALF\_DEADBAND = 50 CONST FULL\_DEADBAND = 99 CONST AUTO = 1 CONST HTG = 2 CONST CLG = 3 CONST OFF  $= 4$ LOCALS UNOCC\_ECON LOCALS SPACE\_TEMP  $SPACE$  TEMP =  $AI1$ LOCALS FAN  $FAN = BO1$ LOCALS UNOCC\_CLG\_STPT UNOCC\_CLG\_STPT = AV4 LOCALS DEADBAND DEADBAND = AV6 LOCALS OCC\_MODE OCC\_MODE = BV1 LOCALS ECON\_MODE ECON\_MODE = BV3 LOCALS APP\_MAIN\_TYPE APP MAIN  $T\bar{Y}PE =$ MSV1 LOCALS APP\_SUB\_TYPE APP\_SUB\_TYPE =  $MSV2$ LOCALS OAD\_OPTION OAD\_OPTION = MSV4 LOCALS SYSTEM\_MODE SYSTEM MODE = MSV7 LOCALS CLG\_LOOP CLG\_LOOP = LOOP1 LOCALS HTG\_LOOP  $HTG$  LOOP = LOOP2 REM PERFORM APPROPRIATE SECTION OF CODE BASED ON FLEXSTAT CONFIGURATION IF APP\_MAIN\_TYPE <> AHU AND APP\_MAIN\_TYPE <> RTU AND APP\_MAIN\_TYPE <> HP\_THEN END ENDIF IF OAD\_OPTION = MOD\_ECON THEN GOTO MOD\_ECON\_CODE ELSE IF OAD OPTION = ECON EN DIS THEN GOTO ECON\_EN\_DIS\_CODE ENDIF END MOD\_ECON\_CODE: REM OA DAMPER CONTROL FOR A MODULATING DAMPER IF OCC MODE THEN GOTO OCC MOD ECON MODE IF NOT OCC MODE THEN GOTO UNOCC MOD ECON MODE

END

```
OCC_MOD_ECON_MODE:
REM MODULATES THE OA DAMPER BASED ON MAT & MAT SETPOINT
IF ECON MODE THEN
AOO9 = MAX(AV10, LOOP3)ELSE
A09 = AVI0ENDIF
REM CLOSE OAD IF SYSTEM MODE DOESN'T ALLOW IT
IF SYSTEM MODE = HTG THEN AO9 = AV10
IF SYSTEM MODE = OFF THEN AO9 = 0END
UNOCC_MOD_ECON_MODE:
REM ALLOWS DAMPER TO MODULATE BASED ON UNOCC CALL FOR CLG
IF CLG LOOP > FULL DEADBAND AND ECON MODE THEN START UNOCC ECON
IF CLG_LOOP < ZERO_DEADBAND OR NOT ECON_MODE THEN STOP UNOCC_ECON
AOP = LOOP3 * UNOCC ECONREM CLOSE OAD IF SYSTEM MODE DOESN'T ALLOW IT
IF SYSTEM MODE = HTG OR SYSTEM MODE = OFF THEN AO9 = 0
END
ECON_EN_DIS_CODE:
REM CONTROL FOR A FACTORY-INTEGRATED ECONOMIZER
REM DAMPER POSITION IS CONTROLLED BY FACTORY CONTROLS INTEGRATED INTO UNIT
IF OCC MODE THEN GOTO OCC EN DIS ECON MODE
IF NOT OCC MODE THEN GOTO UNOCC EN DIS ECON MODE
END
OCC_EN_DIS_ECON_MODE:
REM MODULATES THE OA DAMPER BASED ON MAT & MAT SETPOINT
BO6 = ECON_MODE
REM CLOSE OAD IF SYSTEM MODE DOESN'T ALLOW IT
IF SYSTEM MODE = HTG OR SYSTEM MODE = OFF THEN DISABLE BO6
END
UNOCC_EN_DIS_ECON_MODE:
REM ALLOWS DAMPER TO MODULATE BASED ON UNOCC CALL FOR CLG
IF CLG LOOP > FULL DEADBAND AND ECON MODE THEN ENABLE BO6
IF CLG_LOOP < ZERO_DEADBAND OR NOT ECON_MODE THEN DISABLE BO6
REM CLOSE OAD IF SYSTEM MODE DOESN'T ALLOW IT
IF SYSTEM MODE = HTG OR SYSTEM MODE = OFF THEN DISABLE BO6
END
```
#### <span id="page-26-0"></span>**Program 5: Safeties**

REM (C) 2010 KMC CONTROLS, INC. REM THE CONTENTS OF THIS PROGRAM IS THE PROPERTY OF KMC CONTROLS, INC. REM WHILE EVERY ATTEMPT HAS BEEN MADE TO ENSURE PROPER OPERATION OF THE REM INTENDED SEQUENCES OF OPERATION, FINAL RESPONSIBILITY FOR VERIFICATION OF REM PROPER OPERATION RESTS WITH THE SYSTEM INSTALLER/COMMISSIONER. REM REM \$Workfile: 6R3U-P5.NG \$ REM \$Revision: 4 \$ REM \$Date: 3/12/10 2:56p \$ REM \$Modtime: 3/12/10 2:45p \$

```
REM
REM CODE IS BASED ON POINT DEFS FILE R0.0.0.24
REM CODE IS DESIGNED TO HAVE AT LEAST FW E1.3.0.4
REM PROGRAM 5: SAFETIES
REM PROPER OPERATION RESTS WITH THE SYSTEM INSTALLER/COMMISSIONER.
REM EXECUTE NO CODE IF IN TEST MODE
IF MSV1 = 1 THEN END
REM DEFINE PROGRAM LOCAL VARIABLES/CONSTANTS
CONST NOT CONFIG = 1
CONST AHU = 2
CONST RTU = 3
CONF FCU = 4CONST HP = 5
CONST NO_ECON = 1
CONST MOD ECON = 2CONST ECON EN DIS = 3
CONST MOD_HC = 1
CONST PIPE2 = 1CONST PIPE4 = 2
CONST MODULATING = 1
CONST TWO_POS = 0
CONST ONE HP COMP = 1
CONST TWO_HP_COMP = 2
CONST NO_AUX_HEAT = 1
CONST ONE FAN SPEED = 1
CONST TWO FAN SPEEDS = 2
CONST THREE FAN SPEEDS = 3
CONST AUTO = 1CONST HTG = 2
CONST CLG = 3
CONST OFF = 4
LOCALS FAN
FAN = BO1LOCALS FAN2
FAN2 = BO2LOCALS FAN3
FAN3 = BO3LOCALS FAN_SHUTOFF_DELAY
FAN SHUTOFF DELAY = AV13
LOCALS LOW_ALARM
LOW_ALARM = BV4
LOCALS FAN_ALARM
FAN ALARM = BV5
LOCALS WATER_EVAL_NEED
WATER EVAL NEED = BV9
LOCALS VALVE TYPE
VALVE TYPE = BV19
LOCALS APP MAIN TYPE
APP_MAIN_TYPE = MSV1LOCALS APP_SUB_TYPE
APP SUB TYPE = MSV2LOCALS FAN_CONTROL_OPTION
FAN_CONTROL_OPTION = MSV3
LOCALS OAD_OPTION
OAD_OPTION = MSV4
LOCALS AUX_HEAT_OPTION
AUX HEAT OPTION = MSV6
LOCALS SYSTEM MODE
SYSTEM MODE = MSV7
LOCALS STAGES
LOCALS CLG_VLV
LOCALS HTG_VLV
LOCALS OA_DAMPER
LOCALS OAD_ACTIVE
```
AHU\_CODE:

REM CONDITIONAL DECLARATIONS IF APP MAIN TYPE = AHU THEN CLG  $VLV = \overline{AO7}$  $HTG$ <sup>-</sup>VLV = AO8 OA\_DAMPER = AO9 ELSE IF APP MAIN TYPE = RTU THEN LOCALS COOL1  $COOL1 = BO2$ LOCALS COOL2  $COOL2 = BO3$ LOCALS HEAT1  $HEAT1 = BO4$ LOCALS HEAT2 HEAT2 = BO5 ELSE IF APP MAIN TYPE = FCU THEN IF APP\_SUB\_TYPE  $=$  PIPE2 THEN LOCALS VALVE IF VALVE TYPE = TWO POS THEN VALVE = BO4 ELSE IF VALVE TYPE = MODULATING THEN VALVE = AO7 ENDIF ENDIF ELSE IF APP SUB TYPE = PIPE4 THEN IF VALVE TYPE = TWO POS THEN CLG\_VLV = BO4  $HTG$  VLV = BO5 ELSE IF VALVE TYPE = MODULATING THEN  $CLG_VLV = A07$  $HTG<sub>VLV</sub> = A08$ ENDIF ENDIF **ENDIF** ELSE IF APP MAIN TYPE = HP THEN LOCALS COMP<sup>1</sup> LOCALS AUX\_HT IF APP SUB TYPE = ONE HP COMP THEN  $COMP1 = BO3$ ELSE IF APP SUB TYPE = TWO HP COMP THEN  $COMP1 = BO3$ LOCALS COMP2  $COMP2 = BO4$ ENDIF ENDIF IF AUX HEAT OPTION <> NO AUX HEAT THEN AUX\_HT = BO5 OR BO6 ENDIF IF OAD OPTION = MOD\_ECON THEN OA\_DAMPER = AO9 ENDIF REM PERFORM APPROPRIATE SECTION OF CODE BASED ON FLEXSTAT CONFIGURATION IF APP MAIN TYPE = AHU THEN GOTO AHU\_CODE ELSE IF APP MAIN TYPE = RTU OR APP MAIN TYPE = HP THEN GOTO RTU\_HP\_CODE ELSE IF  $\overline{APP}$ MAIN\_TYPE = FCU THEN IF APP SUB TYPE  $=$  PIPE2 THEN GOTO FCU 2 PIPE CODE IF APP\_SUB\_TYPE = PIPE4 THEN GOTO FCU\_4\_PIPE\_CODE ENDIF END

REM CLOSE EVERYTHING IF FAN IS NOT RUNNING OR THERE IS A FAN ALARM IF FAN ALARM OR NOT FAN THEN  $A07 = 0$  $AOB = 0$  $A09 = 0$ ENDIF REM TURN OFF FAN & FAN ICON, CLOSE CLG VALVE & OA DAMPER & OPEN HTG VALVE IF LOW LIMIT IF LOW\_ALARM THEN STOP BO1 STOP BV18  $AO7 = 0$ AO8 = 100  $A09 = 0$ ENDIF REM EVALUATE AND SET SYSTEM MODE (HTG/CLG/EMER) ICON AFTER ALL OUTPUTS ARE FINALIZED GOSUB SYSTEM\_MODE\_ICON END RTU\_HP\_CODE: REM STOP EVERYTHING IF FAN IS NOT RUNNING OR IF THERE IS A FAN ALARM IF FAN ALARM OR NOT FAN THEN STOP BV18 STOP BO2 STOP BO3 STOP BO4 STOP BO5 STOP BO6 STOP BO2@5 STOP BO3@5 STOP BO4@5 STOP BO5@5 STOP BO6@5  $A09 = 0$ ENDIF REM TURN OFF FAN & FAN ICON, EVERYTHING ELSE, CLOSE OA DAMPER IF LOW LIMIT REM IT'S DONE TWICE - ONCE FOR RESETTING CONTROL BASIC CONTROL OF THE OUTPUTS REM AND ONCE TO OVERRIDE ANY MINIMUM ONS THAT MAY BE THERE IF LOW\_ALARM THEN STOP BO1 STOP BV18 STOP BO2 STOP BO3 STOP BO4 STOP BO5 STOP BO6 STOP BO2@5 STOP BO3@5 STOP BO4@5 STOP BO5@5 STOP BO6@5  $A09 = 0$ ENDIF REM TURN OFF EVERYTHING BUT FAN, CLOSE OA DAMPER IF SYSTEM OFF IS SET  $STAGES = BO2 OR BO3 OR BO4 OR BO4 OR BO5 OR BO6$ IF SYSTEM MODE = OFF THEN IF TIMEOFF(STAGES) > FAN SHUTOFF DELAY THEN STOP BO1 STOP BV18 ENDIF STOP BO2 STOP BO3 STOP BO4

STOP BO5 STOP BO6  $A09 = 0$ ENDIF REM IF EVERYTHING IS CLEAR THEN STOP OVERRIDING THE MIN ON/OFF IF NOT(FAN ALARM OR LOW ALARM) AND FAN THEN RLQ BO2@5 RLQ BO3@5 RLQ BO4@5 RLQ BO5@5 RLQ BO6@5 ENDIF REM EVALUATE AND SET SYSTEM MODE (HTG/CLG/EMER) ICON AFTER ALL OUTPUTS ARE FINALIZED GOSUB SYSTEM\_MODE\_ICON END FCU\_2\_PIPE\_CODE: REM PERFORM SAFETY CHECKS AND OPERATIONS REM IF THE UNIT IS IN WATER EVAL NEED MODE, THEN SKIP THE FOLLOWING CHECK IF WATER EVAL NEED THEN GOTO C1 SYSTEM OFF CHECK REM SAFETIES ARE BASED ON VALVE TYPE IF VALVE\_TYPE = TWO\_POS THEN GOTO PIPE\_2\_TWO\_POS ELSE IF VALVE TYPE = MODULATING THEN GOTO PIPE\_2\_MOD ENDIF PIPE 2 TWO POS: REM CLOSE EVERYTHING IF FAN IS NOT RUNNING OR IF THERE IS A FAN ALARM IF FAN\_CONTROL\_OPTION =1 AND (NOT FAN OR FAN\_ALARM) THEN STOP BO4 IF FAN CONTROL OPTION =2 AND (NOT (FAN OR FAN2) OR FAN ALARM) THEN STOP BO4 IF FAN\_CONTROL\_OPTION =3 AND (NOT (FAN OR FAN2 OR FAN3) OR FAN\_ALARM) THEN STOP BO4 GOTO C1 SYSTEM OFF CHECK PIPE 2 MOD: REM CLOSE EVERYTHING IF FAN IS NOT RUNNING OR IF THERE IS A FAN ALARM IF FAN\_CONTROL\_OPTION =1 AND (NOT FAN OR FAN\_ALARM) THEN AO7 = 0 IF FAN\_CONTROL\_OPTION =2 AND (NOT (FAN OR FAN2) OR FAN\_ALARM) THEN AO7 = 0 IF FAN\_CONTROL\_OPTION =3 AND (NOT (FAN OR FAN2 OR FAN3) OR FAN\_ALARM) THEN AO7 = 0 C1\_SYSTEM\_OFF\_CHECK: IF SYSTEM\_MODE = OFF THEN IF VALVE TYPE = TWO POS THEN STOP BO4 ELSE IF VALVE TYPE = MODULATING THEN  $AO7 = 0$ ENDIF ENDIF REM EVALUATE AND SET SYSTEM MODE (HTG/CLG/EMER) ICON AFTER ALL OUTPUTS ARE FINALIZED GOSUB SYSTEM\_MODE\_ICON END FCU\_4\_PIPE\_CODE: REM CLOSE EVERYTHING IF FAN IS NOT RUNNING OR IF THERE IS A FAN ALARM IF FAN CONTROL OPTION = ONE FAN SPEED AND (NOT FAN OR FAN ALARM) THEN AO7 = 0 , AO8 = 0 IF FAN CONTROL OPTION = TWO FAN SPEEDS AND (NOT (FAN OR FAN2) OR FAN ALARM) THEN AO7 = 0 ,  $AOB = 0$ IF FAN CONTROL OPTION = THREE FAN SPEEDS AND (NOT (FAN OR FAN2 OR FAN3) OR FAN ALARM) THEN  $AO7 = 0$ ,  $AO8 = 0$ 

```
IF SYSTEM MODE = OFF THEN
AO7 = 0AOB = 0ENDIF
REM EVALUATE AND SET SYSTEM MODE (HTG/CLG/EMER) ICON AFTER ALL OUTPUTS ARE FINALIZED
GOSUB SYSTEM_MODE_ICON
END
SYSTEM_MODE_ICON:
REM THIS SECTION CONTROLS WHETHER THE SYSTEM MODE (CLG/HTG/EMER HT) ICON IS ANIMATED OR NOT 
VIA BV27
REM ICON IS ACTIVE WHEN ANY APPROPRIATE OUTPUTS ARE ACTIVE
IF APP MAIN TYPE = AHU THEN
IF CLG VLV > 5 OR HTG VLV > 5 OR OA DAMPER > 5 THEN START BV27
IF CLG_VLV = 0 AND HTG VLV = 0 AND OA DAMPER = 0 THEN STOP BV27
ELSE IF APP MAIN TYPE = RTU THEN
IF OAD OPTION = \overline{N}O ECON THEN
STOP OAD ACTIVE
ELSE IF \overline{O}AD OPTION = MOD_ECON THEN
IF OA DAMPER > 5 THEN START OAD ACTIVE
IF OA_DAMPER = 0 THEN STOP OAD_ACTIVE
ELSE IF OAD OPTION = ECON EN DIS THEN
OAD_ACTIVE = BO6
ENDIF
BV27 = COOL1 OR COOL2 OR HEAT1 OR HEAT2 OR OAD_ACTIVE
ELSE IF APP MAIN TYPE = FCU THEN
IF APP SUB TYPE = PIPE2 THEN
IF VALVE TYPE = TWO POS THEN
BV27 = VALVE
ELSE IF VALVE TYPE = MODULATING THEN
IF VALVE > 5 THEN START BV27
IF VALVE = 0 THEN STOP BV27
ENDIF
ELSE IF APP SUB TYPE = PIPE4 THEN
IF VALVE TYPE = TWO POS THEN
BV27 = CLG VLV OR HTG VLV
ELSE IF VALVE TYPE = MODULATING THEN
IF CLG VLV > 5 OR HTG VLV > 5 THEN START BV27
IF CLG VLV = 0 AND HTG VLV = 0 THEN STOP BV27
ENDIF
ENDIF
ELSE IF APP MAIN TYPE = HP THEN
IF OA_DAMPER > 5 THEN START OAD_ACTIVE
IF OA DAMPER = 0 THEN STOP OAD ACTIVE
IF APP SUB TYPE = ONE HP COMP THEN
BV27 = COMP1 OR AUX_HT OR OAD_ACTIVE
ELSE IF APP SUB TYPE = TWO HP COMP THEN
BV27 = COMP1 OR COMP2 OR AUX HT OR OAD ACTIVEENDIF
ENDIF
```
# <span id="page-32-0"></span>**Important Notices**

©2010, KMC Controls, Inc.

All rights reserved. No part of this publication may be reproduced, transmitted, transcribed, stored in a retrieval system, or translated into any language in any form by any means without the written permission of KMC Controls.

The material in this document is for information purposes only. The contents and the product it describes are subject to change without notice. KMC Controls makes no representations or warranties with respect to this manual. In no event shall KMC be liable for any damages, direct or incidental, arising out of or related to the use of this manual.

KMC Controls P.O. Box 497 19476 Industrial Drive New Paris, IN 46553 U.S.A. TEL: 1.574.831.5250 FAX: 1.574.831.8108 EMAIL: info@kmccontrols.com